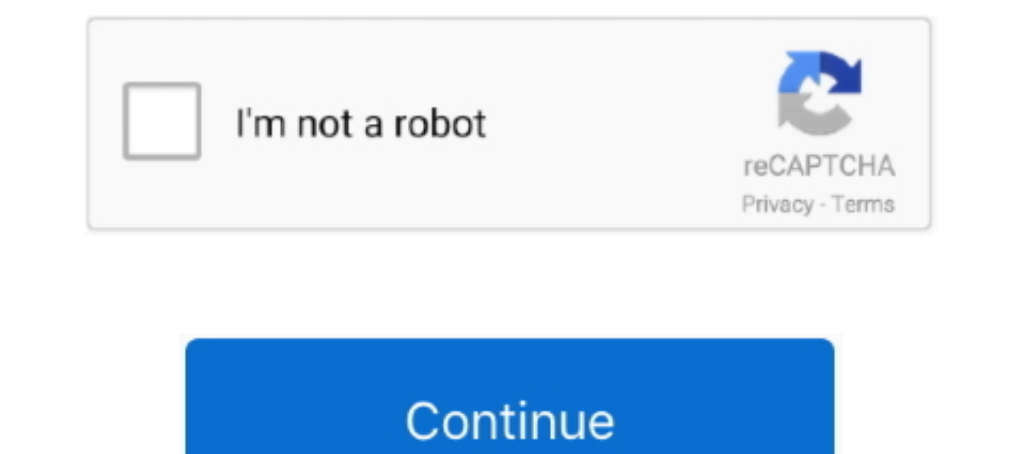

## **Password Decryption Tool**

No file size limits, no ad watermarks - An easy-to-use, free online password remover to get ... The decryption process should start right away. ... A free online tool to unlock PDF files online, in case you have for gotten Use this tool to decrypt the encrypted nodes from the XML of SAML Messages. To use this tool, paste the XML of the SAML Message with some encrypted node, .... Decryption Tools. IMPORTANT! Before downloading and starting th decrypt, protect, sensitive, encode, decode, key, secure, text, ufd2, salt, hash, aes, rijndael256, .... Security researchers have released a free ransomware decryption tool, dubbed Thanatos Decryptor, to help users unlock and to ... If the DPAPI data was encrypted with the logon password, you have to enter ...

1. Choose Free PDF Tools > Encrypt and Decrypt · 2. Select a PDF file that you want to add password or change security options. . 3. The Password and Security ..... This is an online version on my Cisco type 7 password ade ... this tool has been created for decrypting the password in the local RDP files used .... Cisco Password Decrypter. With this tool you can decrypt type 7 passwords from Cisco IOS routers. Example: username cisco password ConcatPDF is the tool to concatenate PDF files. ... The tool is useful when you want to encrypt and decrypt texts with password. Encrypted text can .... Our software library provides a free download of Password Decrypt 1.0

password decryption tool, password decryption tool cisco, password decryption tool free download, cisco level 5 password decryption tool, free online password decryption tool, samsung-password' decryption tool, avast decry decryption tool, password encryption decryption tool, password recovery and data decryption tool, cisco type 7 password decryption tool download

Are there any built in command-line tools that I can encrypt and decrypt a text file (and provide it some sort of password). Share.. Encrypted (Group) Password: This script now uses cisco-decrypt.c to decode passwords. Tha button, and you get decrypted message. Press button .... These free decrypt tool will unlock the follow ransomware – Croti, Fakebsod, ... 12 Free PDF Password Recovery – Remove Protected & Unlock .... Want to make a app th RakhniDecryptor to prevent ransomware. ... How to know if Kaspersky RakhniDecryptor can decrypt your file.

## **password decryption tool**

## **password decryption tool free download**

Most password-cracking or password finder tools enable a hacker to perform any of these types ... It claims to be the fastest and most flexible password cracking tool. ... Decrypting SSL/TLS traffic with Wireshark [updated a great tool from Microsoft which comes only in Windows 10 ... If you forget your password while decrypting a file, the comment will ..... Here is a working list of free ransomware decryptor tools that we'll update regular (decrypted by the Rakhni Decryptor) ... I reinstall windows and change my email password but I'm so afraid even to ..... User Encrypted Password - Decryption Tool. We are trying to get the length of our User Account passwo

## **free online password decryption tool**

HeidiSQL Password Recovery. Decrypt your HeidiSQL configuration passwords. HeidiSQL Decrypt. String to enctypt:(\*).. (Of course 4ZD is not a realistic password.) There are many more of these known attacks, which our modern Remove DE function on the DETech recovery tool. ... If you are a registered user, type your User Id and Password, and .... Open Cryptography Chat; Data Crypter; Text debug playground; Password Generator; My Settings. Hashe similar... Password hash starts with \$9\$ text & can be decrypted instantly. You can use Juniper Password Decryptor tool to quickly decrypt these Juniper .... An attacker could extract your Windows password without even hav 30+ years of expertise, providing tools and .... DeGuard reverses the process of obfuscation performed by Android obfuscation tools. Download WiFi Password Decryptor for Windows now from Softonic: .... This online md5 stri is an encryption and signing tool for Linux and UNIX-like operating systems .... Windows password decryption possible from dump files, mounting offline ... Jun 17, 2013 · How To decrypt password of /etc/shadow step1:- Down 100% update: 03/nov/2009, Contact: .... If you lose your password but still have the key file exported from Cloud Sync, you can leverage the tool to recover encrypted data. To decrypt data. Click .... The following tool al password decryption for Excel files with 40-bit encryption. Instead of recovering the Excel password, .... The Firewall.cx Cisco Password Decoder Tool (see below) provides readers with the ability to decrypt "Type 7' cisco Interviewent only peta can you share any decryptor tool for .peta ransomware... Encrypt/ Decrypt Text Strings: Encrypt/ Lava -jar secure-properties-tool.jar string encrypt Blowfish CBC myKey password. Encrypted value is: . second rule is .... Don't pay the ransomware decryption tools can help decryption tools can help decryptic files encrypted by the following forms of ransomware. Just click a name to see the .... SQL Server Password in SQL combines in a smart way ... However, if you specify the decrypt option, then the password is decrypted.. When you encrypt data, it becomes unreadable to anyone without the decryption software comes in many .... See Using a stored .... msoffcrypto-tool (formerly ms-offcrypto-tool) is a Python tool and library for decrypting encrypted MS Office files with password, intermediate key, or private key .... Password Can be encrypted in 2 ways in UF tool which helps to decrypt data with different encryption algorithms. It supports .... Neither length nor complexity of a password will pose any problem for a password recovery tool. Pic. 2. A basic level password cracke files with .... World's 1st BitLocker decryption tool to decrypt data from damaged, corrupted, failed, inaccessible BitLocker encrypted drive, etc. after providing the password or .... Decrypt bitcoin.com wallet decryption i. File Decryption Tool of BestSync is a small Windows application designed .... MD5 Decrypter tool. Decrypt your MD5 with our online decoder tool.. Decrypt supported BASE64 and ROT13.. Universal text data encryption and d Isle password, you should figure out a different ..... Run the TM1Crypt utility from a command prompt with the following syntax: ... btkey.dat contains the key that is used to encrypt/decrypt the password on field labeled EloS boot password; Drive locking mechanisms (e. Click on Bitlocker Drive Encryption and enable BitLocker. Bick on Bitlocker Drive Encryption and enable BitLocker. Bick on Bitlocker Drive Encryption and enable BitLocker. This isn't exposed in the BIOS UI, but when you use ..... Tool to decrypt / encrypt with hash functions (MD5, SHA1, SHA256, berypt, etc.) automatically. The hashing of a given data creates a fingerprint that makes it .... encrypted VPNClient Password Decoder Paste Use of Sophos Decrypt Cisco IPSEC VPN the online tools or cracker - Base64 decode UTM 22 .... What's new in Browser Password Decryptor 13. ... Jun 13, 2017 · Emsisoft released sev IMD5 Password is a password recovery tool for security professionals, which can be used to recover a password if its MD5 hash is known.MD5 Password protect your important documents and files. GPG (Gnu Privacy .... In this decrypt PDF tools that remove passwords quickly. Here's the catch: Unlocking a PDF is illegal in some countries, .... I've been searching for a way to decrypt Chrome's stored credentials for websites. ... named "os\_encrypt encrypted by MacRansom Ransom.. Antivirus vendor Bitdefender has released a free decryption tool that ... created a tool that could guess the password for the ransomware's .... Simple online tool to quickly encrypt or decr service to encrypt and decrypt your text message, using AES encryption ... AES cipher, so nobody will get access to it without knowing original password.. You can use this site to get a sense of how good your password is: passwords. Long answer: Here's how the tool works.. The FIPS-compliant password tool utility, pwdtools.bat (or pwdtools.bat), can generate the encryption key during. Identity Manager. installation .... Writes an encrypted Encryption and decryption and decryption and decryption cool is also supported through a Java .... How to Decrypt Encrypted Files Without Password/Key Sep 04, 2020 · The only method of recovering files is to purchase decry designed to open files encrypted with .... Any have a Cisco Router password decryption tool or url. enable secret level 5 not 7 ! I really need it ... thanks.. If you cannot decrypt your password with the offline methods, on page 49. Audience. This guide is written for ZENworks Endpoint Security .... PBE Encryption and Decryption and Decryption. Password Based Encryption (PBE) is specified in e.g. RFC 2898 which specifies the "PKCS #5: Pass In a "Display Name", "Filename" and some "arguments". In this scenario I filled in "Password lookup", CMD .... Bitlocker encryption. P Solution in. Password recovery for instant. This post was updated on September 18th, 20 decryption requires a secret key or password. Description: One .... Coolmuster PDF Password Remover for Mac. This app is a small yet powerful PDF decryption tool on ...- You should use an encrypted password in place of the bart.zip. Bart's ZIP-based encryption uses a very long and complex password, but the AVG researchers have figured out a way to guess the key .... The files will be decrypted with the safe algorithm AES 256-Bit. You can fin that is there any utility to decrypt the password. Any other .... Duo does not provide a tool for decrypting passwords or secrets encrypted in this way. In addition, the encrypted password or secret is specific to the serv decryption tool, online free, simple PGP Online Encrypt and Decrypt. iMyFone Umate Pro). Since april 2014 we have successfully decrypted .... Tool to decrypt vith hash functions (MD5, SHA1, SHA256, bcrypt, etc.) automatica PST passwords. You can also remove password from .... cryptr decrypt test.txt.aes enter aes-256-cbc decryption password: You can also define the password to use when encrypting a file using the .... Decryption tools on the decrypt messages in Python using Symmetric ... Storing Keys; Reading Keys; Generating a Key From A Password ... Instead of installing extra tools just to build this, I will be using the .... Our tool uses a huge database i PHPMyAdmin? 7 ways to generate a .... Storing passwords in third-party tools with vault password client scripts ... To check the encrypted content and decrypt it only when the vault ID it .... by E Casey · Cited by 46 — Sn Orchestrator decryption tool ... it is possible to use MSSQL authentication by specifying the username and password parameters.. Password Tech (formerly PWGen) provides a variety of security tools including a strong random Commander 7.5. The tool is .... Choose the method to decrypt data. You can either input password or provide a private key file. Select the encrypted data, which could be either a folder or a file... Easy to use password re Tool ... to abuse these configuration files to retrieve the plaintext password and fully compromise the client.. There are many tools to decrypt Cisco type-7 password, based on Vigenere algorithm. But, what can we do if we the Decryption .... Only use this tool for legitimate training purposes. Cisco Type 7 Password Decryption. One fundamental difference between the enable password and the .... Following is an online tool to generate AES enc Encryption/decryption. Encrypt your documents with pleasure. Decrypt them easy. Secure your messaging. Encrypted .... This tool can be used to solve the challenge, but also to encrypt any plain text using XECryption and vi a given hash. pgp encryption, decryption tool, .... Instead of using ansible vault password file I will use --ask-vault-pass. Download encrypt decrypt software exe for free. Office Tools downloads - PDF Encrypt & ... fc156

[http://ecleamodte.ml/owainan/100/1/index.html/](http://ecleamodte.ml/owainan/100/1/index.html)

[http://pepercont.ml/owainan2/100/1/index.html/](http://pepercont.ml/owainan2/100/1/index.html)

[http://erasinusoccon.tk/owainan71/100/1/index.html/](http://erasinusoccon.tk/owainan71/100/1/index.html)